## Séance 2- Activité 3 : Analyse de documents

## **Correction**

## Doc. 3 Exemple d'une copie d'élève

1. Relevez des éléments qui montrent qu'il s'agit d'un document officiel de la République française.

Ce document est officiel car l'en-tête porte la mention « République Française » et il y a des drapeaux tricolores. C'est la préfecture de la Marne qui diffuse un message du Président du Conseil, René Viviani.

2. Présentez la situation de la France au moment où le document a été produit.

Le document date d'août 1914 : la Première Guerre mondiale vient d'éclater et c'est l'été : il faut moissonner les champs.

## 3. Résumez en une phrase le message principal de cette affiche.

Alors que la guerre débute, le gouvernement français en appelle au patriotisme des femmes et des enfants pour remplacer aux champs les hommes partis au front.

4. Expliquez comment s'est manifestée la mobilisation des femmes françaises dans la Première Guerre mondiale.

La Première Guerre mondiale (1914-1918) n'a pas seulement mobilisé les hommes au front mais également les femmes à l'arrière. Elles ont joué un rôle économique en remplaçant les hommes aux champs dès l'été 1914 mais aussi dans les usines pour produire des obus (ce sont les « munitionnettes »). Elles servent aussi comme infirmières (les « anges blancs ») ou comme marraines de guerre. Ce rôle essentiel des femmes montre le caractère « totalisant » du conflit qui a largement impliqué les civils.

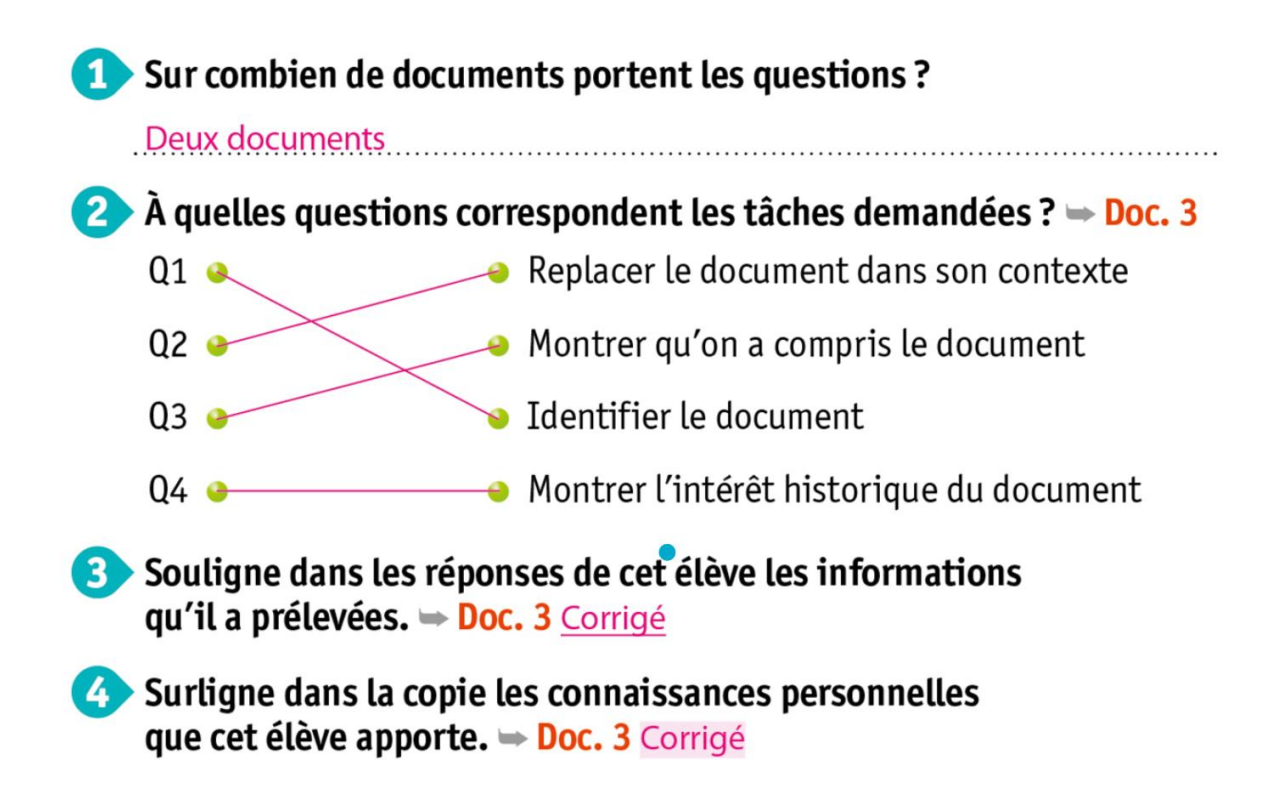